# Package 'gTestsMulti'

August 22, 2023

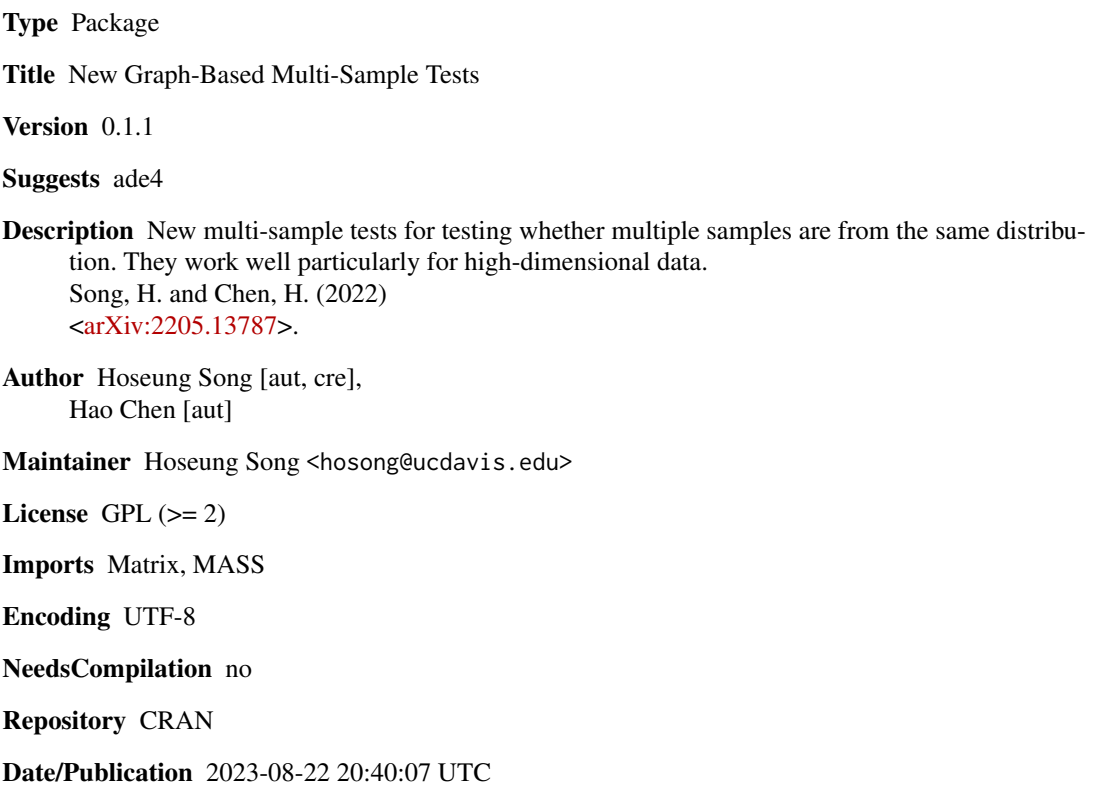

# R topics documented:

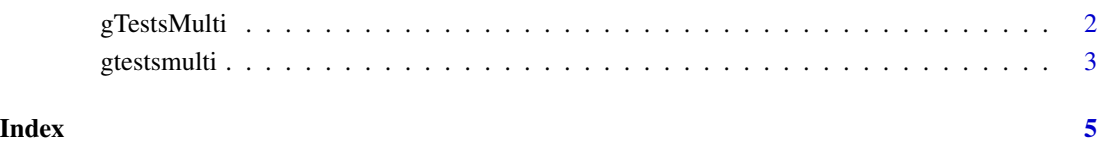

<span id="page-1-0"></span>

#### <span id="page-1-1"></span>Description

This package can be used to determine whether multiple samples are from the same distribution.

#### Author(s)

Hoseung Song and Hao Chen

Maintainer: Hoseung Song (hosong@ucdavis.edu)

#### References

Song, H. and Chen, H. (2022). New graph-based multi-sample tests for high-dimensional and non-Euclidean data. arXiv:2205.13787

#### See Also

[gtestsmulti](#page-2-1)

#### Examples

```
## Mean difference in Gaussian distribution.
d = 50mu = 0.2sam = 50
set.seed(500)
X1 = matrix(rnorm(d*sam), sam)
X2 = matrix(rnorm(d*sam,mu), sam)
X3 = matrix(rnorm(d*sam,2*mu), sam)
data_list = list(X1, X2, X3)# We use 'mstree' in 'ade4' package to construct the minimum spanning tree.
require(ade4)
x = rbind(X1, X2, X3)
E = mstree(dist(x))
a = gtestsmulti(E, data_list, perm = 1000)
# output results based on the permutation and the asymptotic results
# the test statistic values can be found in a$teststat
```
<sup>#</sup> p-values can be found in a\$pval

<span id="page-2-1"></span><span id="page-2-0"></span>

# Description

This function provides graph-based multi-sample tests.

## Usage

gtestsmulti(E, data\_list, perm=0)

## Arguments

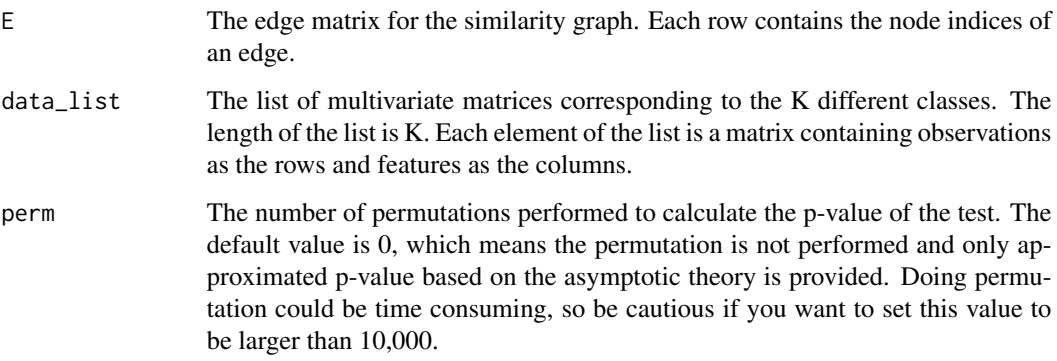

# Value

Returns a list teststat with each test statistic value and a list pval with p-values of the tests. See below for more details.

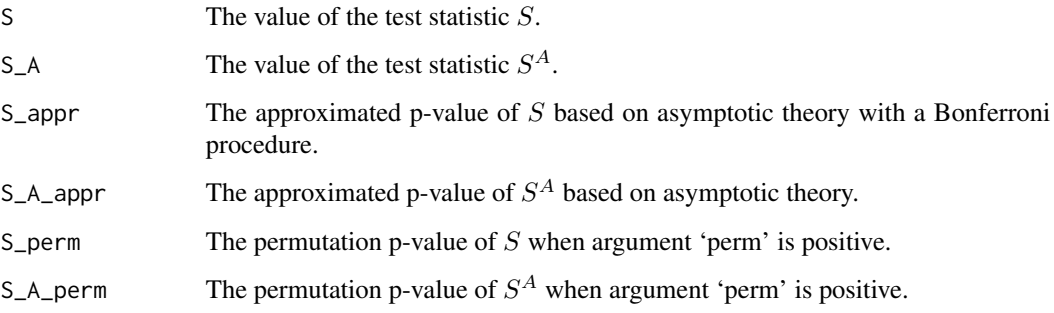

# See Also

[gTestsMulti-package](#page-1-1)

### Examples

```
## Mean difference in Gaussian distribution.
d = 50mu = 0.2sam = 50set.seed(500)
X1 = matrix(rnorm(d*sam), sam)
X2 = matrix(rnorm(d*sam,mu), sam)X3 = matrix(rnorm(d*sam,2*mu), sam)
data_list = list(X1, X2, X3)# We use 'mstree' in 'ade4' package to construct the minimum spanning tree.
require(ade4)
x = rbind(X1, X2, X3)
E = mstree(dist(x))
a = gtestsmulti(E, data_list, perm = 1000)
# output results based on the permutation and the asymptotic results
```
# the test statistic values can be found in a\$teststat

# p-values can be found in a\$pval

# <span id="page-4-0"></span>Index

gTestsMulti, [2](#page-1-0) gtestsmulti, *[2](#page-1-0)*, [3](#page-2-0) gTestsMulti-package *(*gTestsMulti*)*, [2](#page-1-0)